Solidworks

- 13 ISBN 9787560986036
- 10 ISBN 756098603X

出版时间:2013-3

页数:340

版权说明:本站所提供下载的PDF图书仅提供预览和简介以及在线试读,请支持正版图书。

www.tushu000.com

CAD/CAM

#### CAD/CAM

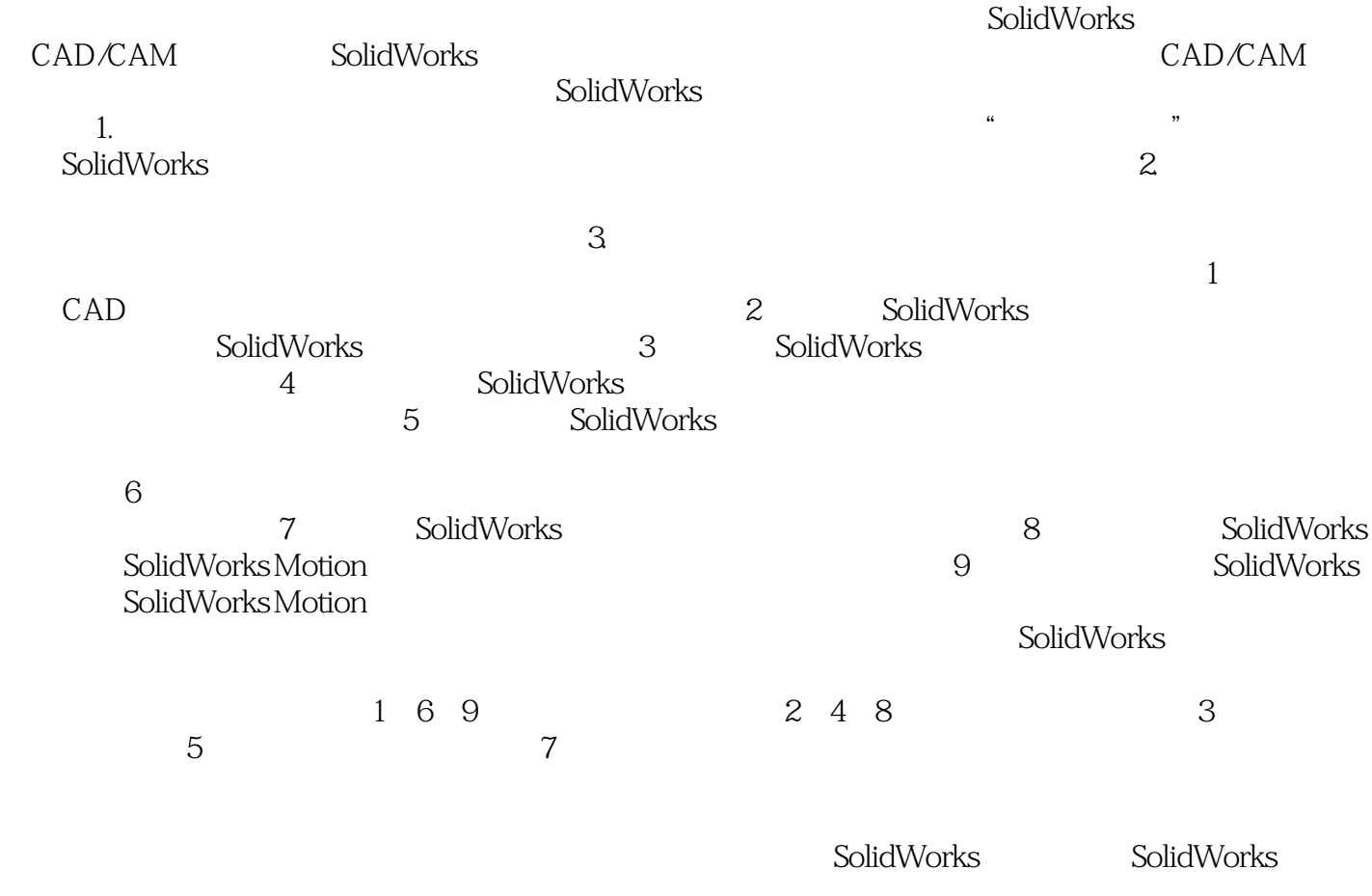

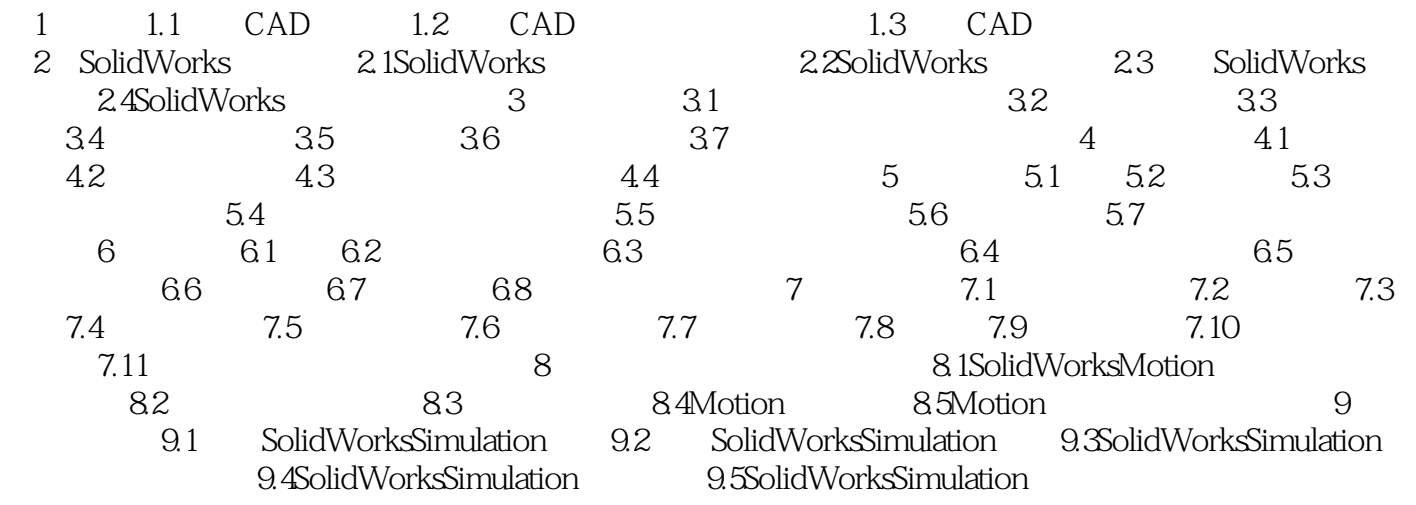

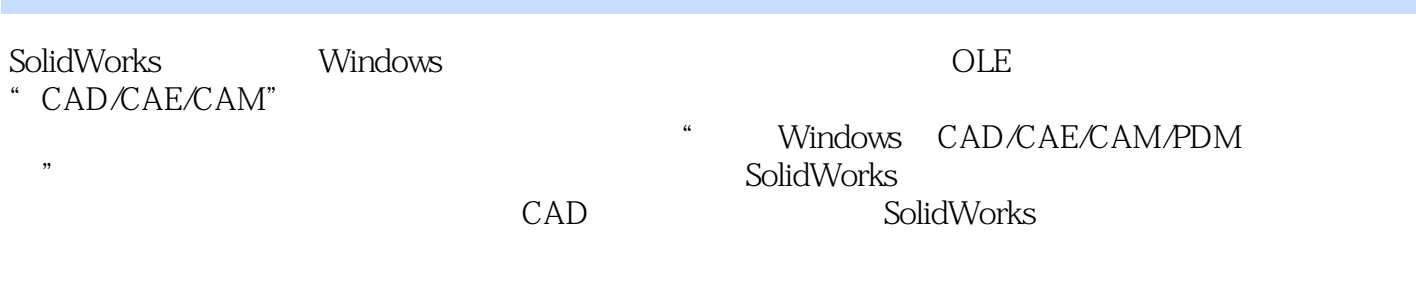

web web web the solidworks web the solidworks web the solid works web the solid works web the solid works web the solid works web the solid works web the solid works web the solid works of the solid works web the solid wo

, the contract of the contract of the contract of the contract of the contract of the contract of the contract of the contract of the contract of the contract of the contract of the contract of the contract of the contrac "<br>"
Solidworks

SolidWorks

本站所提供下载的PDF图书仅提供预览和简介,请支持正版图书。

:www.tushu000.com